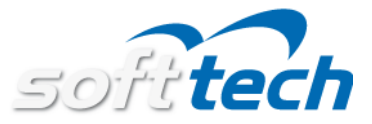

## **AbaClient 2.2 – Freigegeben und als Download verfügbar**

Eine aktuelle Version von AbaClient 2.2 wurde soeben für Sie freigegeben.

Sie finden den Download von AbaClient 2.2 unter <https://classic.abacus.ch/downloads-page/abaclient>

AbaClients mit aktivierter Updatefunktion werden innerhalb der nächsten 14 Tage automatisch eine Updatebenachrichtigung anzeigen.

## **Release Notes**

Die hier aufgeführten Release Notes gelten sowohl für AbaClient wie auch für AbaClient-Manager.

## **Allgemein**

- Die Abacus Version 2021 setzt Java 11 ein. AbaClient 2.2 ist bereits dafür vorbereitet und wird mit Java 11 ausgeliefert.

- Das Design der Einstellungen wurde überarbeitet und kann jetzt auch mit kleineren Auflösungen umgehen. Mindestauflösung für die komplette Darstellung der Einstellungen ist FullHD. (1920x1080)

- AbaClient kann unbekannte Abacus Installationen sperren.

- Über eine Liste können Abacus Installationen eingetragen und einzeln freigegeben werden.

## **abalink**

- BugFix wenn über eine abalink-Datei /account aufgerufen wird.